## **Set Your Own Custom Highlight Color**

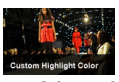

 Need your own custom color scheme? Not a problem, simply set this template's custom highlight color to any color you wish and it will automatically adjust items such as the menu, titles, links, buttons, and more. .